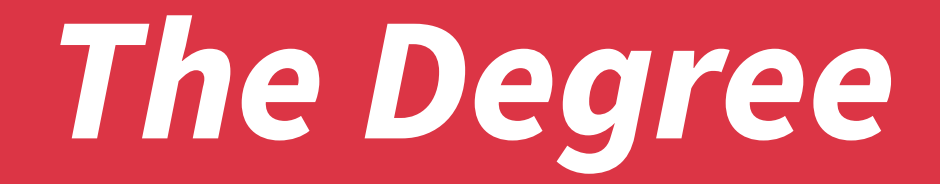

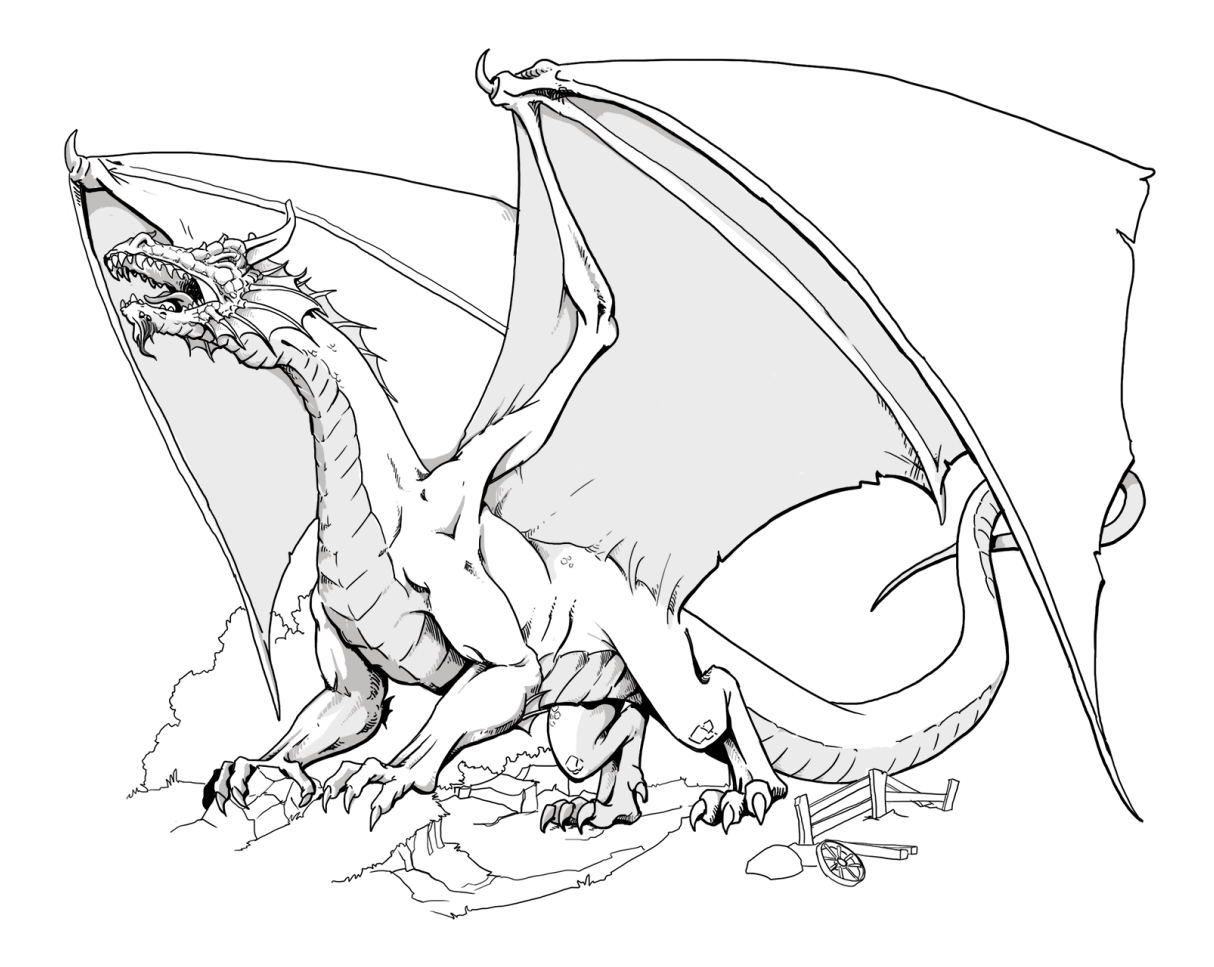

# **This is the title**

This is a good phrase Phrase author

**Author One 2023-10-15**

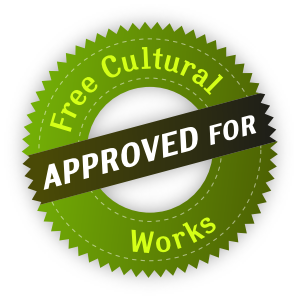

### Copyright © Author One [\(r.gomezolivencia@irakasle.eus\)](mailto:r.gomezolivencia@irakasle.eus)

Github: <https://github.com/yuki>

### **Licencia:** Creative [Commons](https://creativecommons.org/licenses/by-sa/4.0/deed.es) BY-SA 4.0

Este libro se ha relizado teniendo en cuenta la cultura libre. Puedes utilizarlo, modificarlo y compartirlo teniendo en cuenta la licencia [Attribution-ShareAlike](https://creativecommons.org/licenses/by-sa/4.0/) de **Creative Commons**. Es por eso que:

- **Atribución**: Debes darme crédito de manera adecuada e incluir un enlace a la licencia e indicar si se han realizado cambios.
- **CompartirIgual**: Si reutilizas, modificas o creas a partir de este material, debes distribuir el trabajo bajo la misma licencia.

Puedes encontrar la última versión de este libro en la siguiente URL [\(https://github.com/yuki/my-books\)](https://github.com/yuki/my-books), así como otros libros que he creado. También podrás descargar el código fuente en formato ETFX.

## **Información**

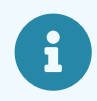

Por favor, ponte en contacto conmigo si encuentras algún fallo, falta de ortografía o quieres mejorar de alguna manera este libro. Gracias.

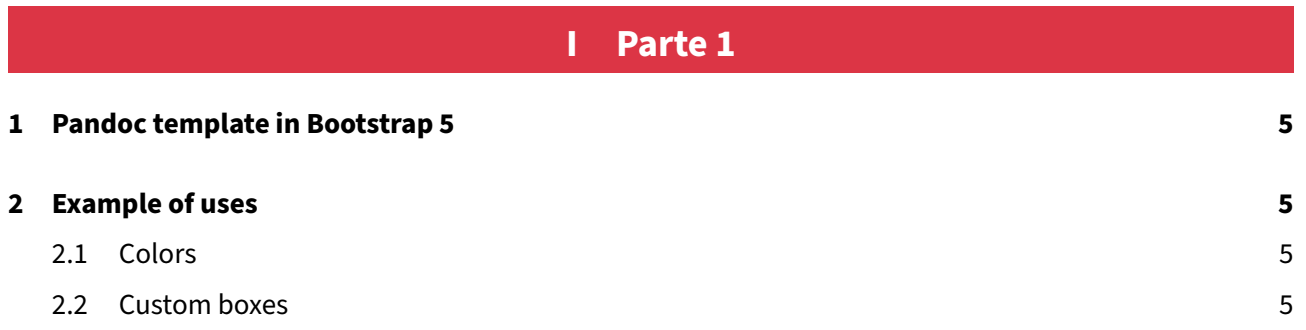

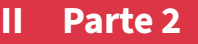

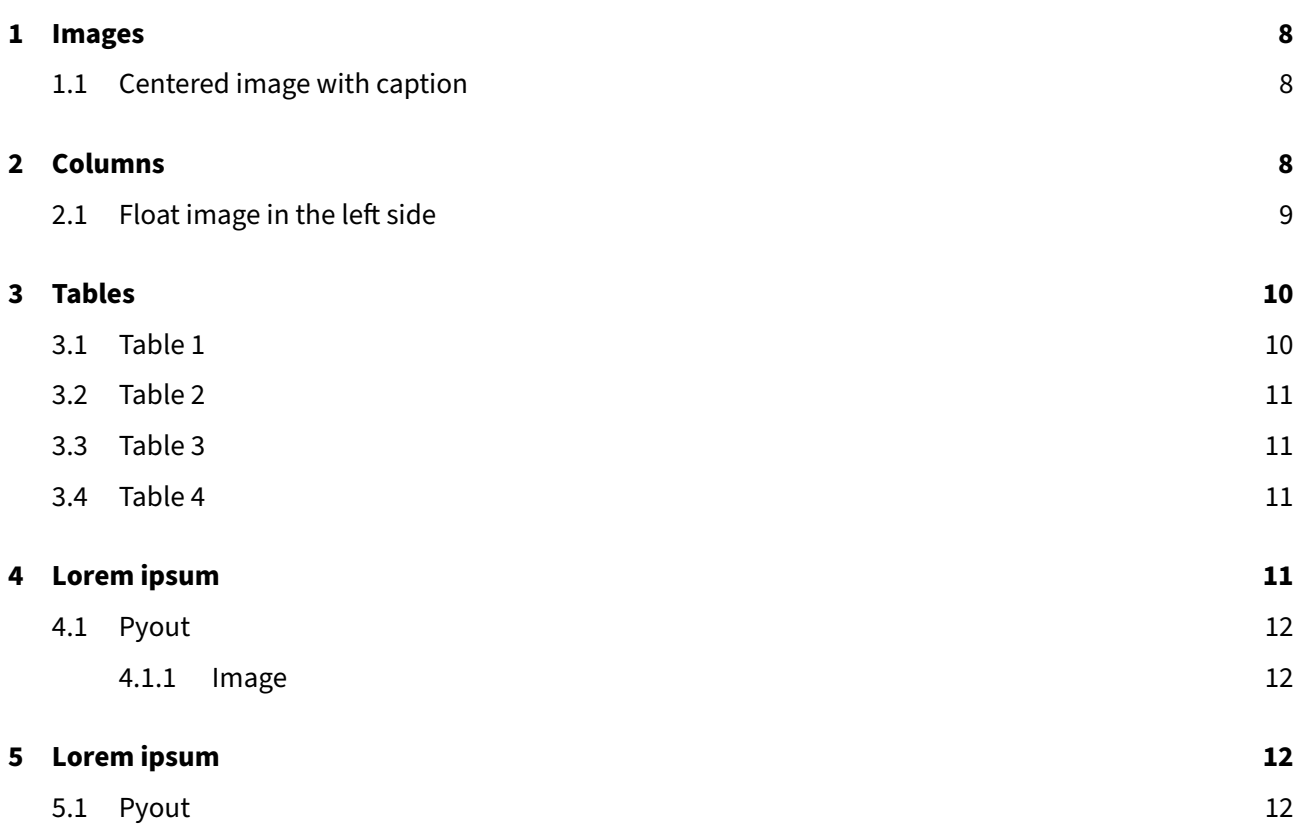

**Parte 1**

<span id="page-3-0"></span>**I**

# <span id="page-4-0"></span>**1. Pandoc template in Bootstrap 5**

This template has been created to use [Pandoc](https://pandoc.org/) as a parser for Markdown files. The idea is to use it to create static HTML files from my [books.](https://github.com/yuki/my-books) This template uses [Bootstrap](https://getbootstrap.com/) 5 and Font [Awesome.](https://fontawesome.com/)

# <span id="page-4-1"></span>**2. Example of uses**

<span id="page-4-2"></span>Here few examples of how to use this template:

## **2.1. Colors**

<span id="page-4-3"></span>You can use some colors in your text.

## **2.2. Custom boxes**

Here few custom boxes with code:

```
\sum Title of the custom box
<?php
use Illuminate\Database\Migrations\Migration;
use Illuminate\Database\Schema\Blueprint;
use Illuminate\Support\Facades\Schema;
return new class extends Migration {
    public function up(): void {
        Schema::create('users', function (Blueprint $table) {
            $table->id();
            $table->string('name');
            //...
        });
    }
};
```
Another example for console:

```
\sum Title 2
   root@1b29e46c10ae:/var/www/html# php artisan make:model Post -crms
Sometimes we need inline console code like \Sigma is path, other times we need to talk about some
configuration file like \Gamma /etc/hosts , config directory \Gamma /etc inline text help or a movie
 \blacksquareImitation Game \vert
```
### This is an **infobox**:

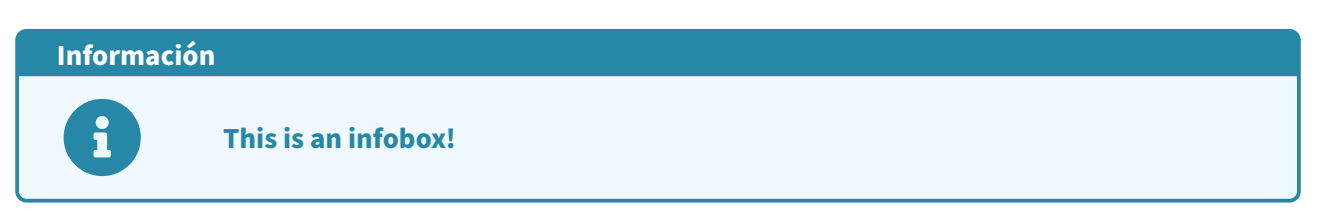

#### **This is an warnbox!**

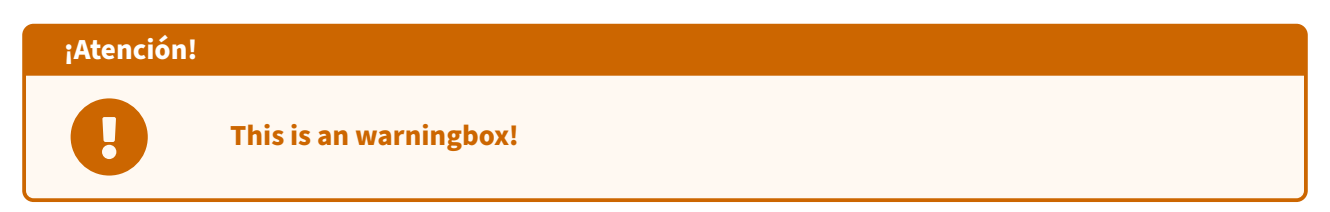

#### **This is an errorbox!**

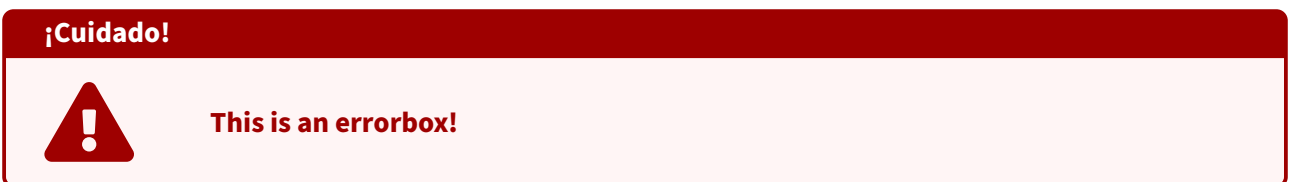

#### **This is an questionbox!**

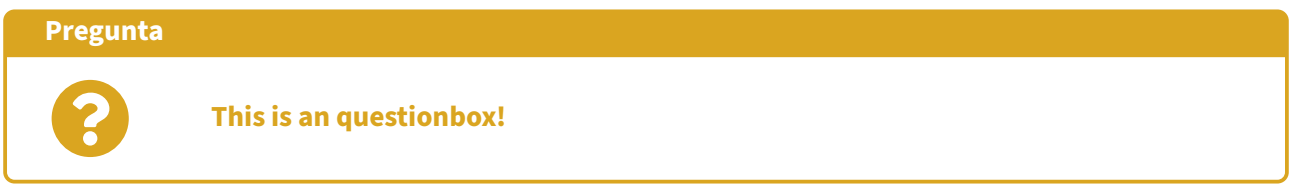

### **This is an exercisebox**

<span id="page-5-0"></span>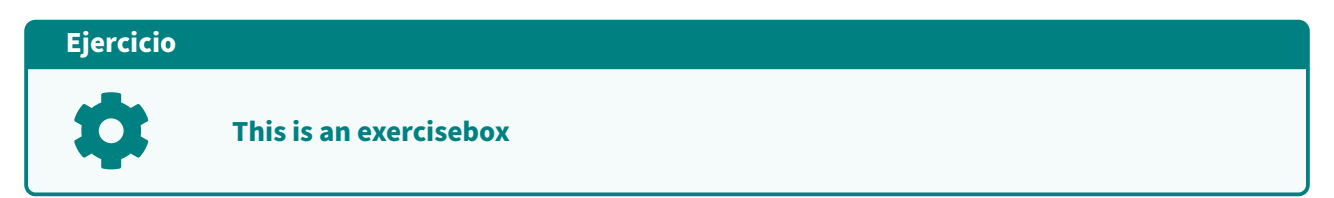

**Parte 2**

**II**

# <span id="page-7-0"></span>**1. Images**

<span id="page-7-1"></span>Here few examples of with images.

# **1.1. Centered image with caption**

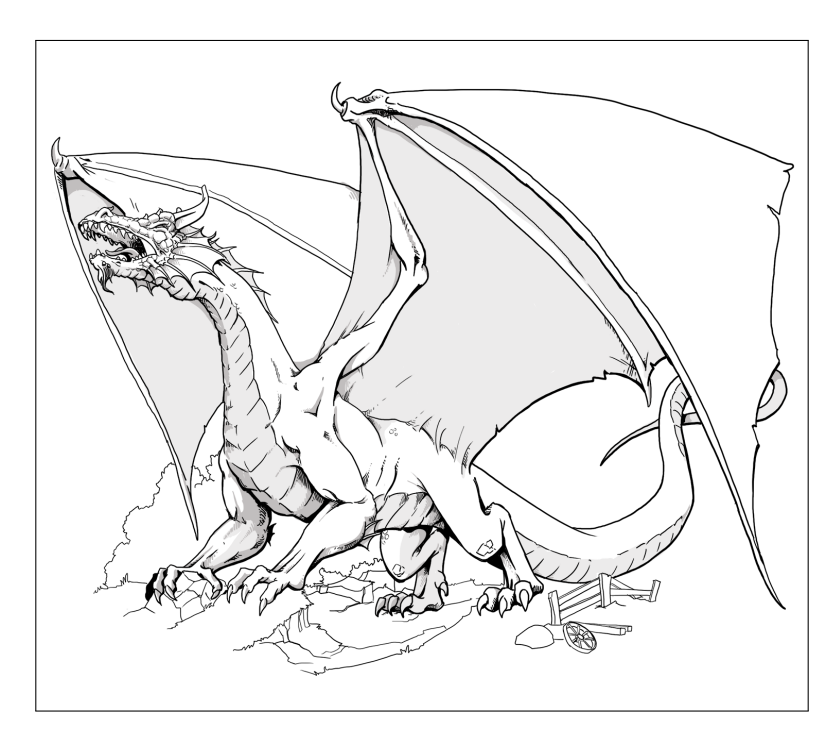

this is a [dragon](https://es.wikipedia.org/wiki/Dragón)

# <span id="page-7-2"></span>**2. Columns**

Example of how to get columns style (with minipage in LaTeX-PDF).

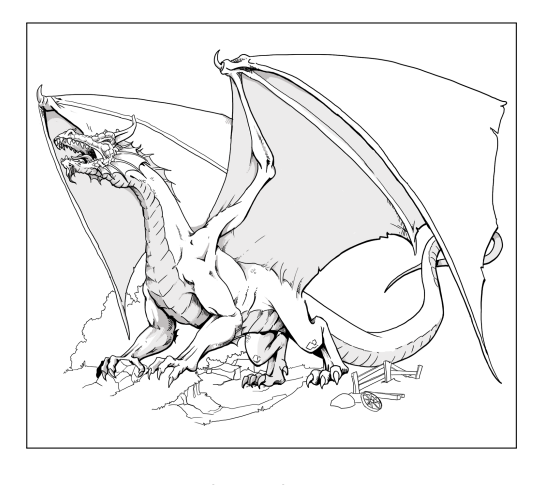

this is a dragon

Lorem Ipsum comenzó como un latín revuelto y sin sentido derivado del texto de Cicerón del siglo I aC De Finibus Bonorum et Malorum. Lorem Ipsum comenzó como un latín revuelto y sin sentido derivado del texto de Cicerón del siglo I aC De Finibus Bonorum et Malorum. Lorem Ipsum comenzó como un latín revuelto y sin sentido derivado del texto de Cicerón del siglo I aC De Finibus Bonorum et Malorum. Lorem Ipsum comenzó como un latín revuelto y sin sentido derivado del texto de Cicerón del siglo I aC De Finibus Bonorum et Malorum.

#### With 3 columns

Lorem Ipsum comenzó como un latín revuelto y sin sentido derivado del texto de Cicerón del siglo I aC De Finibus Bonorum et Malorum. Lorem Ipsum comenzó como un latín revuelto y sin sentido derivado del texto de Cicerón del siglo I aC De Finibus Bonorum et Malorum. Lorem Ipsum comenzó como un latín revuelto y sin sentido derivado del texto de Cicerón del siglo I aC De Finibus Bonorum et Malorum. Lorem Ipsum comenzó como un latín revuelto y sin sentido derivado del texto de Cicerón del siglo I aC De Finibus Bonorum et Malorum.

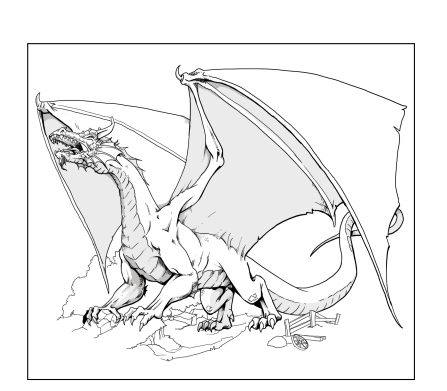

this is a dragon

Lorem Ipsum comenzó como un latín revuelto y sin sentido derivado del texto de Cicerón del siglo I aC De Finibus Bonorum et Malorum. Lorem Ipsum comenzó como un latín revuelto y sin sentido derivado del texto de Cicerón del siglo I aC De Finibus Bonorum et Malorum. Lorem Ipsum comenzó como un latín revuelto y sin sentido derivado del texto de Cicerón del siglo I aC De Finibus Bonorum et Malorum. Lorem Ipsum comenzó como un latín revuelto y sin sentido derivado del texto de Cicerón del siglo I aC De Finibus Bonorum et Malorum.

## <span id="page-8-0"></span>**2.1. Float image in the left side**

Float images are dificult to know how will work, but I have created two forms.

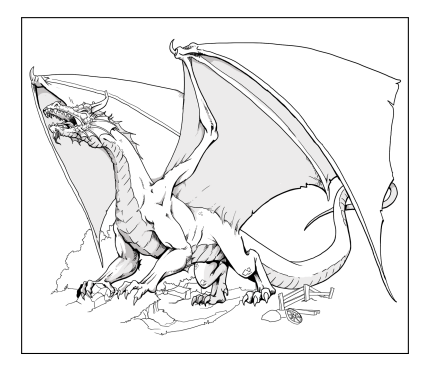

this is a dragon

Uno Ipsum comenzó como un latín revuelto y sin sentido derivado del texto de Cicerón del siglo I aC De Finibus Bonorum et Malorum. Lorem Ipsum comenzó como un latín revuelto y sin sentido derivado del texto de Cicerón del siglo I aC De Finibus Bonorum et Malorum. Lorem Ipsum comenzó como un latín revuelto y sin sentido derivado del texto de Cicerón del siglo I aC De Finibus Bonorum et Malorum. Lorem Ipsum comenzó como un latín revuelto y sin sentido derivado del texto de Cicerón del siglo I aC De Finibus Bonorum et Malorum.

Lorem Ipsum comenzó como un latín revuelto y sin sentido derivado del texto de Cicerón del siglo I aC De

Finibus Bonorum et Malorum. Lorem Ipsum comenzó como un latín revuelto y sin sentido derivado del texto de Cicerón del siglo I aC De Finibus Bonorum et Malorum. Lorem Ipsum comenzó como un latín revuelto y sin sentido derivado del texto de Cicerón del siglo I aC De Finibus Bonorum et Malorum. Lorem Ipsum comenzó como un latín revuelto y sin sentido derivado del texto de Cicerón del siglo I aC De Finibus Bonorum et Malorum.

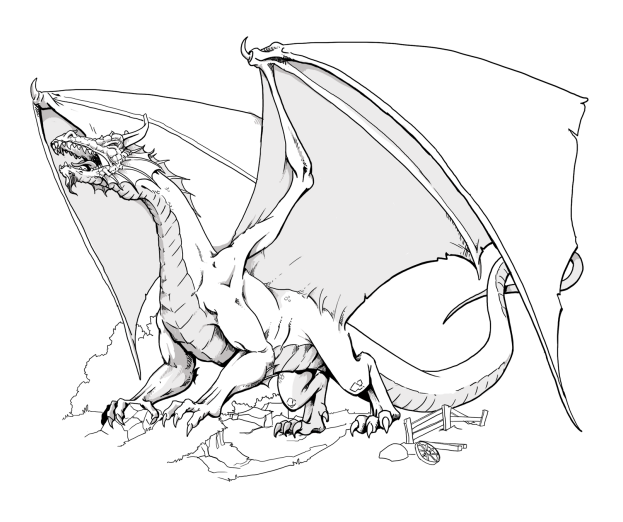

this is a dragon

Lorem Ipsum comenzó como un latín revuelto y sin sentido derivado del texto de Cicerón del siglo I aC De Finibus Bonorum et Malorum. Lorem Ipsum comenzó como un latín revuelto y sin sentido derivado del texto de Cicerón del siglo I aC De Finibus Bonorum et Malorum. Lorem Ipsum comenzó como un latín revuelto y sin sentido derivado del texto de Cicerón del siglo I aC De Finibus Bonorum et Malorum. Lorem Ipsum comenzó como un latín revuelto y sin sentido derivado del texto de Cicerón del siglo I aC De Finibus Bonorum et Malorum.

# <span id="page-9-0"></span>**3. Tables**

<span id="page-9-1"></span>Few examples of tables

## **3.1. Table 1**

Custom tablename "yukitblr":

<span id="page-9-2"></span>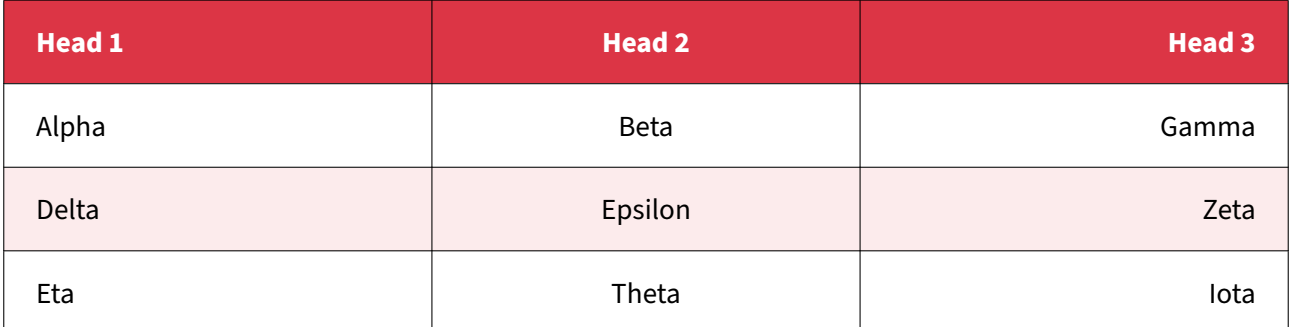

# **3.2. Table 2**

Custom tablename "yukitblrcol":

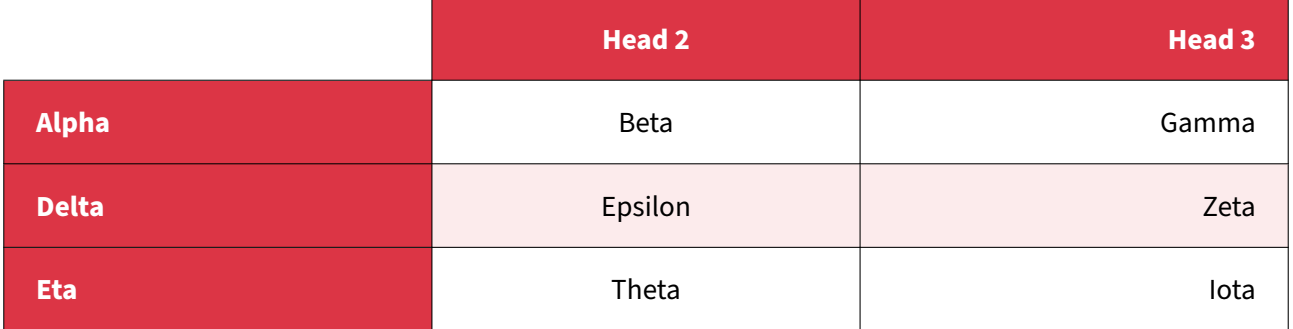

## <span id="page-10-0"></span>**3.3. Table 3**

Custom tablename "rubrica" with custom "colspec" like "X[-1]X[2]X[2]X[2]X[2]" in the Caption (see the source):

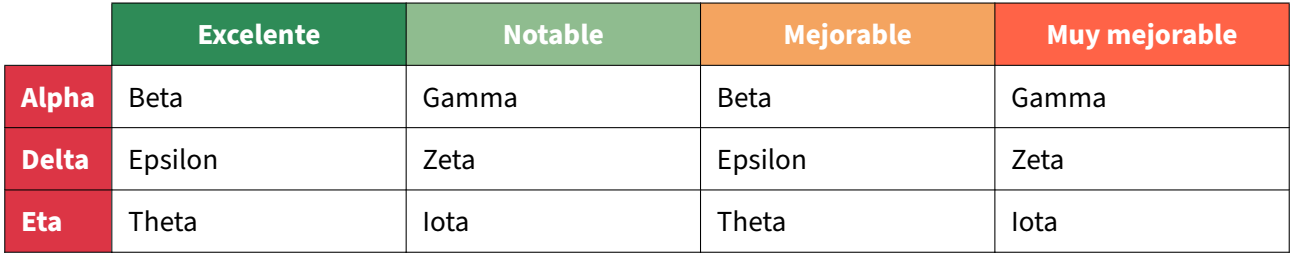

## <span id="page-10-1"></span>**3.4. Table 4**

An example of HTML table:yukitblr

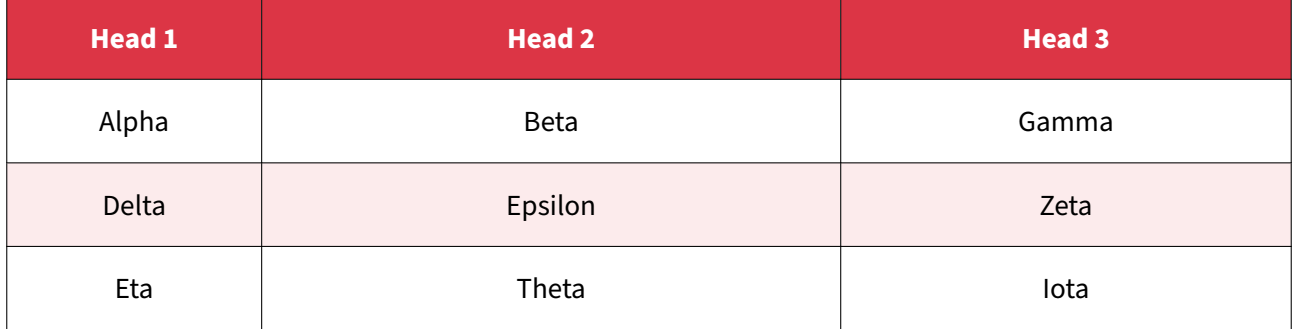

# <span id="page-10-2"></span>**4. Lorem ipsum**

El paso clásico "Lorem ipsum dolor sit amet…" se atribuye a una remixación del texto de De Finibus Bonorum et Malorum ("En los extremos del bien y del mal"), del filósofo romano Cicerón, de 45 aC. Más específicamente, se piensa que el pasaje proviene de las secciones 1.10.32 - 33 de su texto, con la parte más notable extraída a continuación:

```
print("hello")
```
## **4.1. Pyout**

```
from IPython.display import HTML
HTML("""
<script>
console.log("hello");
</script>
<b>HTML</b>
""")
```
## <span id="page-11-1"></span>**4.1.1. Image**

<span id="page-11-2"></span>**Lorem ipsum** dolor sit amet, consectetur adipiscing elit. Nunc luctus bibendum felis dictum sodales.

# **5. Lorem ipsum**

**Lorem ipsum** dolor sit amet, consectetur adipiscing elit. Nunc luctus bibendum felis dictum sodales.

<span id="page-11-3"></span>print("hello")

## **5.1. Pyout**

```
from IPython.display import HTML
HTML("""
<script>
console.log("hello");
</script>
<b>HTML</b>
""")
```